## Starfish Guide: Finding and Viewing Student Information

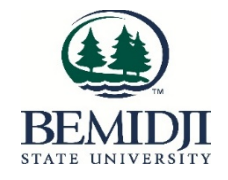

Faculty and Staff can view information on students with whom they have a BSU-sanctioned relationship.

To find students

Log into Starfish via the MyBSU portal.

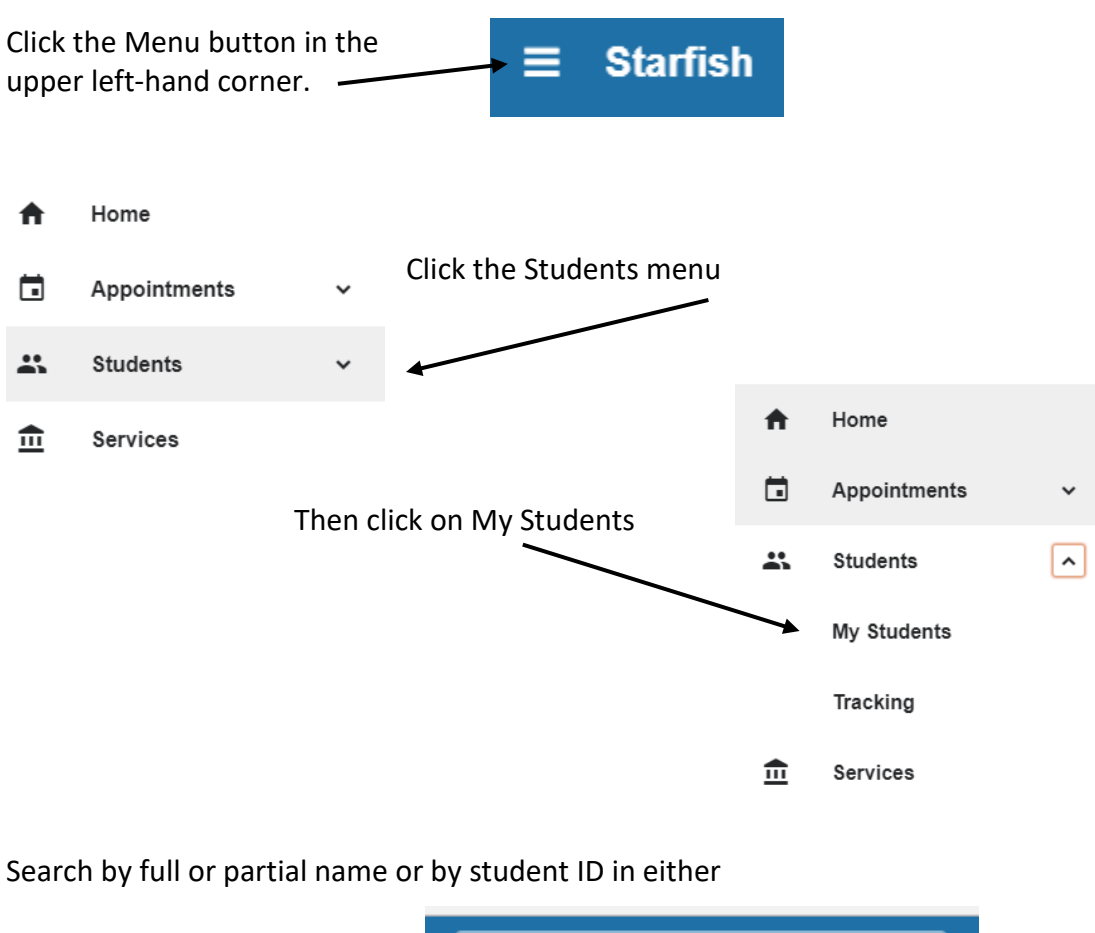

the Search for Students box

Q Search for Students

## or in the Student Name field.

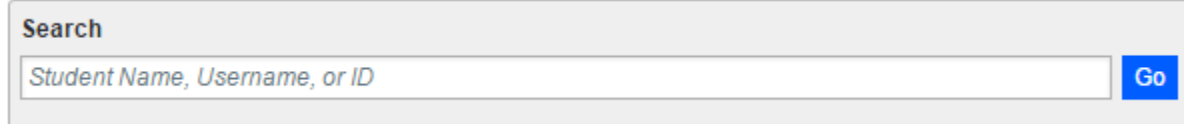

Or filter for the applicable Term and then filter your students by using the Connection dropdown menu.

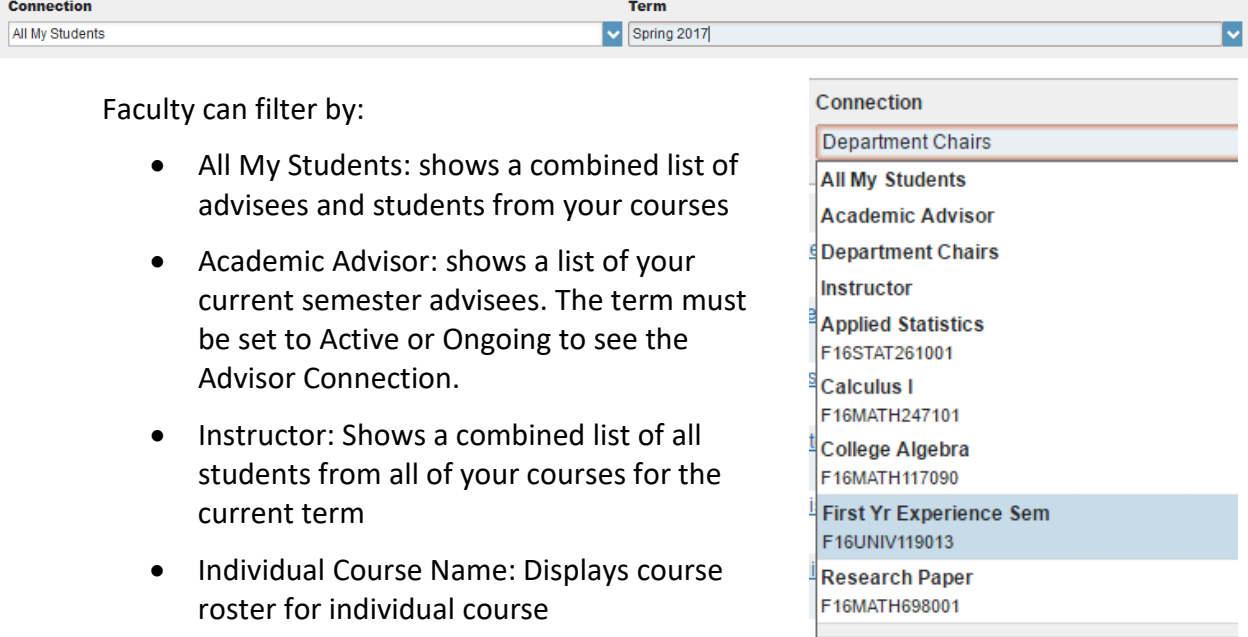

Department Chairs: This connection is accessible only to department chairs and shows students majoring in all of the department's programs

Once you have located a particular student, click on their name to find information about that student.

 $\overline{a}$ 

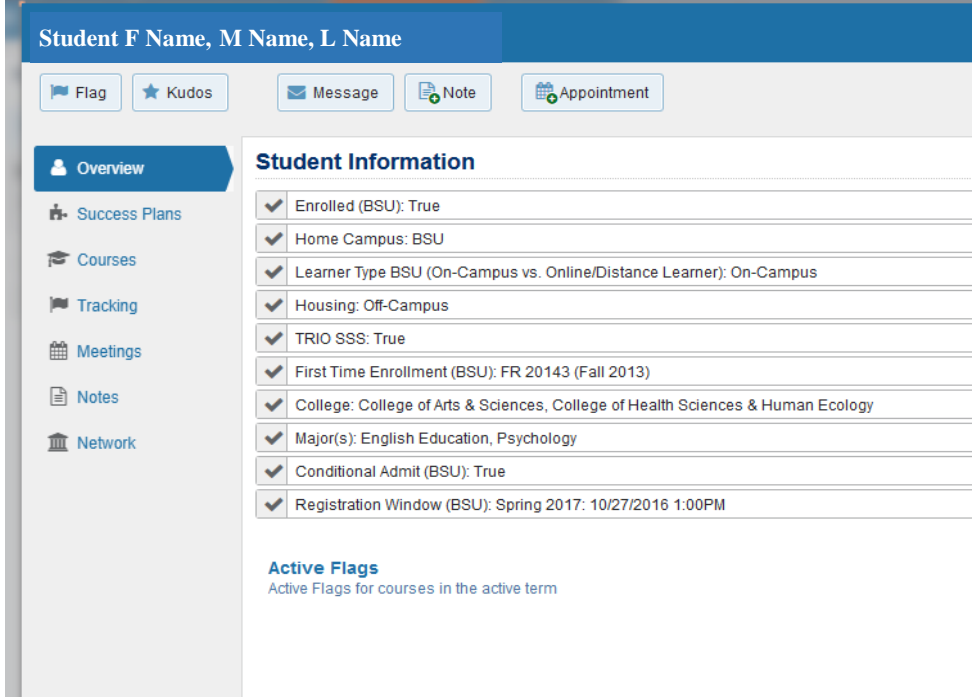

The seven sub-menus on the left will show the following information about the student:

- Overview: displays attributes that apply to the student.
- Success Plan: are currently not in use.
- Courses: displays courses in which the student is enrolled; term can be adjusted through the drop-down menu
- Tracking: Any flags or kudos raised on this student
- Meetings: Past, present, and future appointments scheduled through Starfish with advisors and faculty (certain confidential appointments will not be visible)
- Notes: Summaries of content in previous appointments made through Starfish, plus additional notes left by advisors and faculty; messages are not viewable to anyone but the originator of the message.
- Network: Current semester professors and advisor

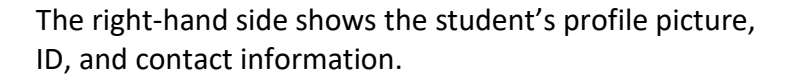

Clicking on the student's email address opens a new email message in Outlook from you to the student

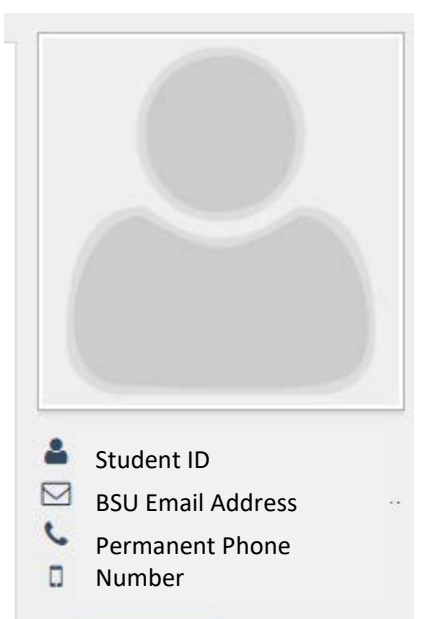

The bottom of the screen shows any active flags for the student and the courses the student is taking for the current term.

**Active Flags**<br>Active Flags for courses in the active term

 $17.0ct$ 24. Oct 31. Oct 31. Oct 31. Oct 31. Oct 31. Oct 31. Oct 31. Oct 31. Oct 31. Oct 31. Oct 31. Oct 31. Oct 31. Oct 31. Oct 31. Oct 31. Oct 31. Oct 31. Oct 31. Oct 31. Oct 31. Oct 31. Oct 31. Oct 31. Oct 31. Oct 31. Oct 31. Oc  $7. Nov$  $19.$  Sep 26. Sep 3. Oct 10. Oct **14. Nov** 21. Nov **28. Nov** 5. Dec College Algebra First Yr Experience Sem New FR Orientation Mintroductory Psychology Nursing Anat&Physiology Nurs Anatomy&PhysiLab